# INITIATE Lesson Plan: Routes – Designing a route for Autonomous Paratransit Service

#### Lesson plan at a glance

| Name          | Routes – Designing a route for Autonomous<br>Paratransit Service                                                                                                    |  |
|---------------|----------------------------------------------------------------------------------------------------|--|
| Course        | Geometry                                                                                                    |  |
| Grade level   | 9 <sup>th</sup> to 12 <sup>th</sup>                                                                                                    |  |
| Prerequisites | Speed, Distance and Time; Angle measurements.                                                                                                    |  |
| Time          | Preparation: 10 to 15 minutes<br>Instruction: 70 minutes                                                                                                    |  |
| Standards     | TPS:<br>Math -•G-CO.12 Make formal geometric<br>constructions with a variety of tools<br>and methods (compass and<br>straightedge, string, reflective<br>devices, paper folding, dynamic<br>geometric software, etc.). Copying a<br> |  |

In this lesson plan...

- Lesson Overview
- Materials and Equipment
- Preparation Tasks
- The Lesson
- Learning Objectives and Standards
- Additional Information and Resources

## Lesson Overview

Autonomous vehicles are the future of transportation. Various transit agencies are working on using autonomous buses for public transportation, including paratransit services. The paratransit services need some major changes as they are underperforming today. So how would an autonomous paratransit service of future would like? How will the transit agency determine which routes are the best and how will they program these smart buses to run on a fixed route? In this lesson we will design the bus routes for TARPS in the Toledo area. We already have information on what are some of the popular destinations and popular TARTA bus routes and using this information the routes will be planned for Toledo. A prototype of these routes will be traversed using the GoPiGo smart car to emulate a TARPS bus.

## **Driving Questions**

**Overarching Driving Question:** 

- How will autonomous vehicles affect the differently abled people of our society?
- Lesson Specific Question:
  - What routes need to be planned for these smart buses in Toledo?

### Materials and Equipment

#### □ For the student:

- Required:
  - A smart car kit (one (1) kit per x students recommended)
  - An Android tablet connected to the smart car.
  - A cardboard with the map of the routes.
  - Scratch paper
  - Compass GeoGebra

  - Ruler
  - Pencil

# **Preparation Tasks**

| <ul> <li>Check whether all tablets are working, connected to the smart car, and have sufficient battery in them.</li> <li>The markings on the cardboard must be clearly visible.</li> <li>To check, whether the smart car is working, try to run the smart car using a single command to make the car move forward for 2 seconds.</li> </ul> | 5 to 10 minutes |
|----------------------------------------------------------------------------------------------------|-----------------|
|----------------------------------------------------------------------------------------------------|-----------------|

# The Lesson

| Warm-up Activity: Information Gathering and Brainstorming | 10 minutes        |
|-----------------------------------------------------------|-------------------|
| Activity 1: Route                                         | 1 hour 20 minutes |
| Activity 2: Implementing Route on GoPiGo                  | 50 minutes        |
| Wrap-up: Conclusions and Inferences                       | 10 minutes        |

### Warm-up Activity: Information Gathering and Brainstorming (10 minutes)

Activity Overview: In this activity, the lesson is introduced, and useful information is provided about the activities that follow.

- What are some of the things we need to consider while planning routes?
- What all information do we have?
- What more do we need?

Read the following article (ppiaf.org, 2006):

https://ppiaf.org/sites/ppiaf.org/files/documents/toolkits/UrbanBusToolkit/assets/1/1d/1d4.html

- Which system of routes do you think will be optimum for Toledo?
- What types of route should suite Toledo the most?

Read the document from TARTA to get the required information: TARTA data.docx

Based on the information let us design the route for Toledo.

#### Activity 1: Route (30 minutes)

**Problem Statement:** Given the Map of Toledo, identify the potential destinations or stops for the passengers. Design the itinerary for the individual routes which includes the number of buses running on each route, in each hour, the times at which a bus will reach at a destination for pick up and drop off (approx.).

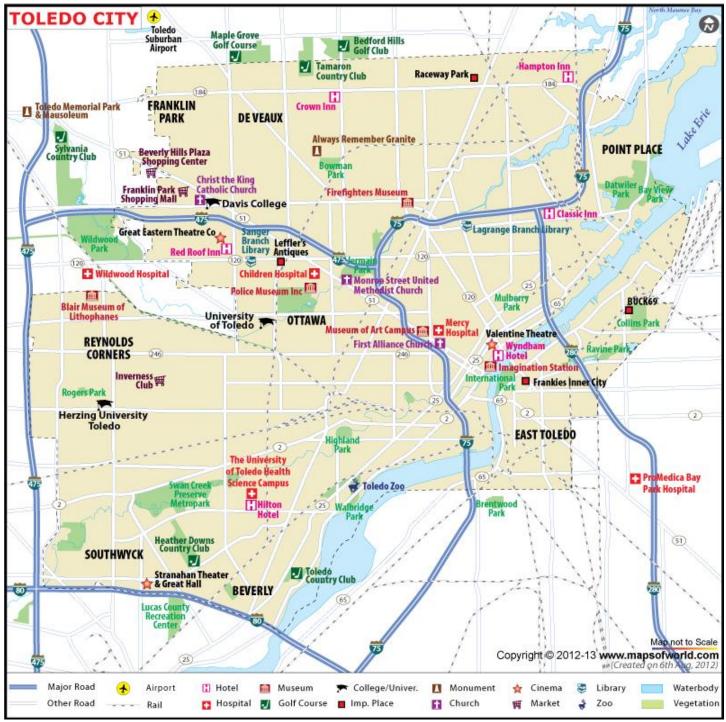

Figure 1

#### Section 1: Planning (2 minutes)

Divide the class into 4 groups. The map of Toledo is divided into 4 sections given below.

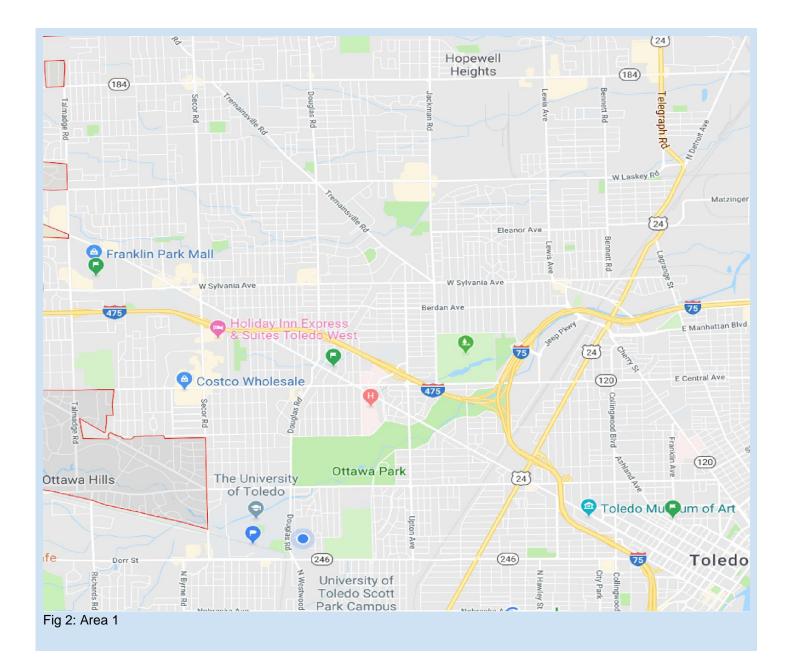

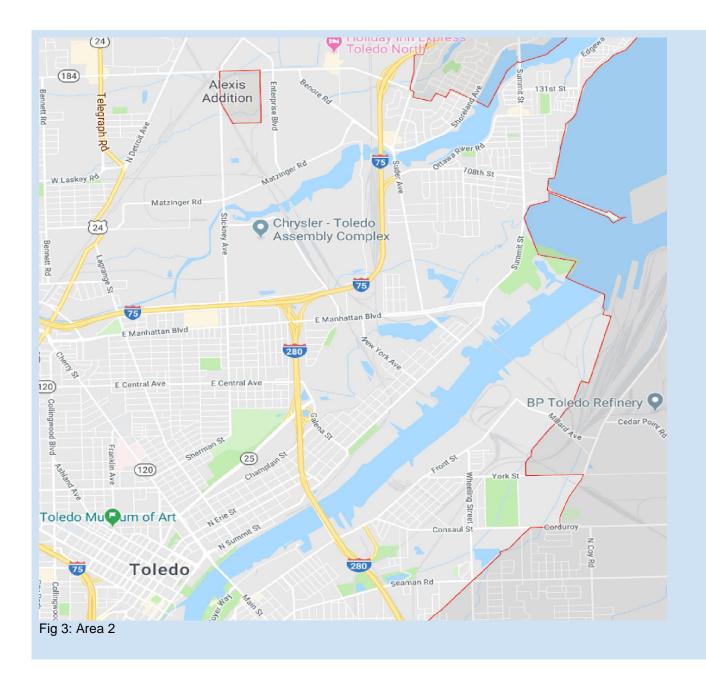

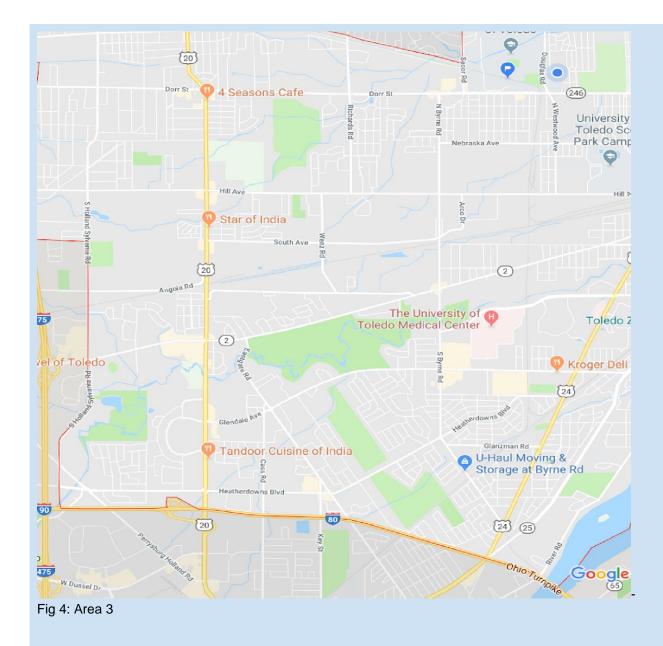

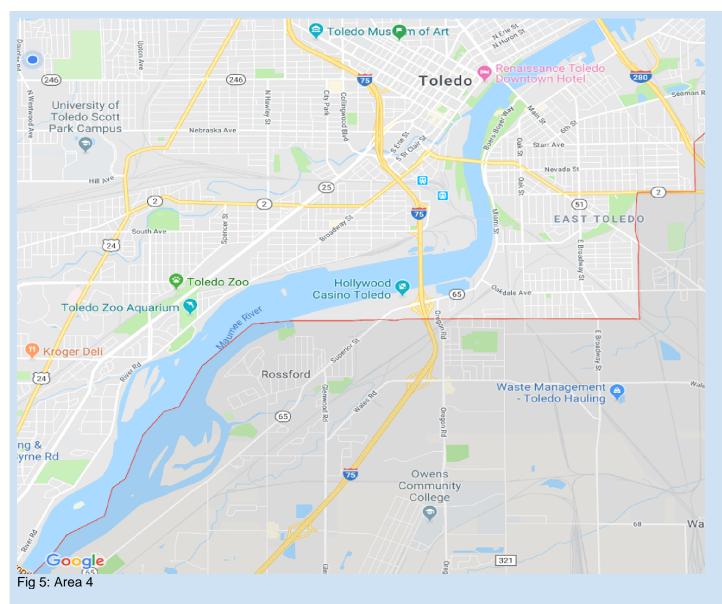

Each group gets to work on 1 section of the map.

#### Teaching Tips:

- Make separate meeting rooms for each of the groups for them to discuss their stratergies.
- For students good in algorithm design, the teacher can ask those students to devise an algorithm that can traverse the path or give an idea on how this functionality can be achieved.

#### Section 2: Selecting popular destinations (20 minutes)

For each section of the Map the students will mark the popular destinations. Based on the information provided by TARTA in the document, the teachers will select some of the popular routes. To give a hint they can visit this link (<u>http://tarta.com/routes/</u>) to find the already existing TARTA routes. They will be using google to search for hospitals, shopping centers, malls, schools, workplaces, etc, while once they have selected the routes. Some of the necessary destinations have to be Franklin park Mall, Toledo Museum of Art and Toledo Zoo, Amtrack Train Station, and Toledo Airport. Based on this information they will change the route to suit the needs of people with disabilities and select the number of stops in the route.

#### Section 3: Finding Time Taken (30 minutes)

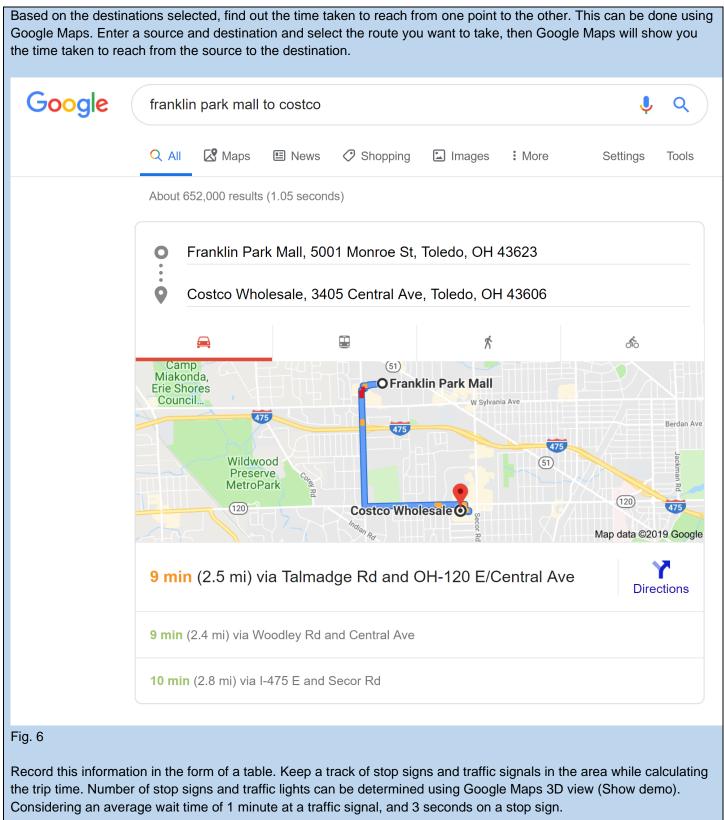

| Stops                                                                            | Time (mins) |
|----------------------------------------------------------------------------------|-------------|
| A-B                                                                              | 10±2        |
| B-C                                                                              | 5±1         |
|                                                                                  |             |
| ŀJ                                                                               | 2           |
| A - J                                                                            | $\sum$ time |
| Calculate the roundtrip time for the route by multiplying total time taken by 2. |             |

#### Section 4: Scheduling (30 minutes)

Now that you have determined the time taken for completing each trip, design a schedule for the buses to run, keeping in mind the rush hours, number of passengers and the number of buses running. For rush hours, i.e. 9-11 and 3-6, the minimum number of buses running on a route should be 4, and in the afternoon, the minimum number of buses running should be 2. You can add more if the route is busy.

| Stops | 9 am – 11 pm             | 11 pm- 3pm | 3 pm – 6 pm |
|-------|--------------------------|------------|-------------|
| Α     | 9:00, 9:20, 9:40, 10:00, |            |             |
|       | etc.                     |            |             |
| В     | 9:10, 9:30, 9:50, 10:10, |            |             |
|       | etc.                     |            |             |
| С     | 9:15, 9:35, 9:55, 10:15, |            |             |
|       | etc.                     |            |             |
|       |                          |            |             |
| J     | 9:45, etc.               |            |             |
|       |                          |            |             |
|       |                          |            |             |

#### **Teaching Tips:**

• Students can share their designed routes on an Online Platform like Google Classroom.

#### Wrap-up: Conclusions and Inferences (10 minutes)

#### Activity:

- Is this way the most efficient way of designing a route follower?
- Can we make this process dynamic?
- What are some of the advantages and challenges of using a fixed path route?

#### Assessment:

Collect students' reflections. Assess for thoughtful, complete responses and experimental understanding. The students' interest in STEM.

### Learning Objectives and Standards

| Learning Objectives                                                                                                    | Standards                                                                                                    |
|----------------------------------------------------------------------------------------------------|----------------------------------------------------------------------------------------------------|
| <b>LO1</b> : Analyze a problem and suggest possible solutions.                                                                     | Computer Science<br><u>CSTA L1:6.CT.6</u> : Understand the connections between computer science and<br>other fields.                                                                           |
|                                                                                                    | <u>CCSS.MATH.PRACTICE.MP1</u> : Make sense of problems and persevere in solving them.                                                                                                    |
| <b>LO2</b> : Identify which route took the minimum time.                                                                           | <ul> <li><u>Math -</u></li> <li>G-CO.12 Make formal geometric constructions with a variety of tools and mathematical company and straighted as a string, reflective devices, paper.</li> </ul> |
| <b>LO3</b> : Verbalize a plan (an algorithm) for the whole process.                                                                | methods (compass and straightedge, string, reflective devices, paper<br>folding, dynamic geometric software, etc.). Copying a<br>segment; copying an angle;                                    |
| <b>LO4</b> : Code the smart car to run as per the requirement in the question.                                                     | bisecting a segment; bisecting an angle; constructing perpendicular<br>lines, including the perpendicular<br>bisector of a line segment; and constructing a line parallel to a given line      |
| <b>L05:</b> See the mathematics behind everyday things.                                                                            | through a point not on the line.                                                                                                    |
| <b>LO6:</b> Make inferences and justify conclusions based on the observations made both by numerical analysis and experimentation. |                                                                                                    |

# Additional Information and Resources

### Project-based Learning Features

| Feature                            | Where does this occur in the lesson?                                                                                                    |
|------------------------------------|----------------------------------------------------------------------------------------------------|
| Driving Question                   | This lesson plan has a driving question which asks the attendants to create the itinerary for the autonomous paratransit buses.                                                                                                    |
| Investigation &<br>Problem Solving | A Problem Statement is presented at the beginning of each Activity. These problems are solved in the Activities using an Experimental Approach.                                                                                                    |
| Technology<br>Incorporation        | This lesson requires the use of a robot car named GoPiGo (Dexter Industries) and a smart<br>Android Tablet for experimental purposes, and the use of Google Classrooms and other Google<br>products for Evaluation, Cloud Sharing, and Online Activities.                                                     |
| Collaborative<br>Opportunities     | The people involved in the lesson are working in groups. They share their ideas and knowledge with each other, leading to Collaborative Learning Opportunities. They are also sharing their results and other observations in Google Classroom where they can see the results of others and learn as a group. |
| Assessment<br>techniques           | Assessment is done on whether the program is achieving the desired functionality, the efficiency of the program, the results obtained, and the conclusions are drawn based on the experiments conducted.                                                                                                    |

# **Computational Thinking Concepts**

| Concept             | Where does this occur in the lesson?                                                                     |  |
|---------------------|----------------------------------------------------------------------------------------------------|--|
| Algorithm Design    | In Activity 1 – Section 2, we are developing algorithms to make the car achieve a certain functionality. |  |
| Pattern recognition | To follow the routes precisely, a pattern is observed in Activity 1.                                     |  |
| Decomposition       | The whole route needs to be broken down into smaller paths which is an example of decomposition.         |  |

### Administrative Details

| Contact info:             | www.utoledo.edu/research/initiate                                                                                                    |
|---------------------------|----------------------------------------------------------------------------------------------------|
| Sources:                  | ppiaf.org. (2006). EVALUATE YOUR BUS SYSTEM - Factors Influencing Bus System Efficiency /<br>Route Planning.<br>https://ppiaf.org/sites/ppiaf.org/files/documents/toolkits/UrbanBusToolkit/assets/1/1d/1d4.html |
| Date Written:             | 04/20/2021                                                                                                    |
| Template<br>adapted from: | https://edu.google.com/resources/programs/exploring-computational-thinking/                                                                                                    |